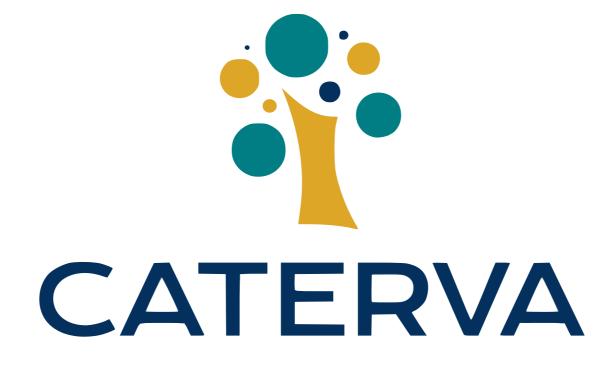

#### A Compressed And Multidimensional Container For Not So Big Data

@FrancescAlted Freelancer

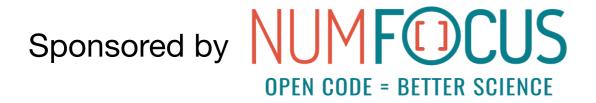

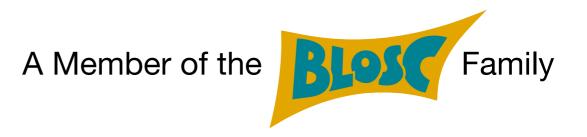

HDF5 European Workshop. Grenoble September 18th, 2019

#### About Me

- Physicist by training.
- Computer scientist by passion.
- Open Source enthusiast by philosophy.
  - PyTables (2002 2011)
  - Blosc (2009 now)

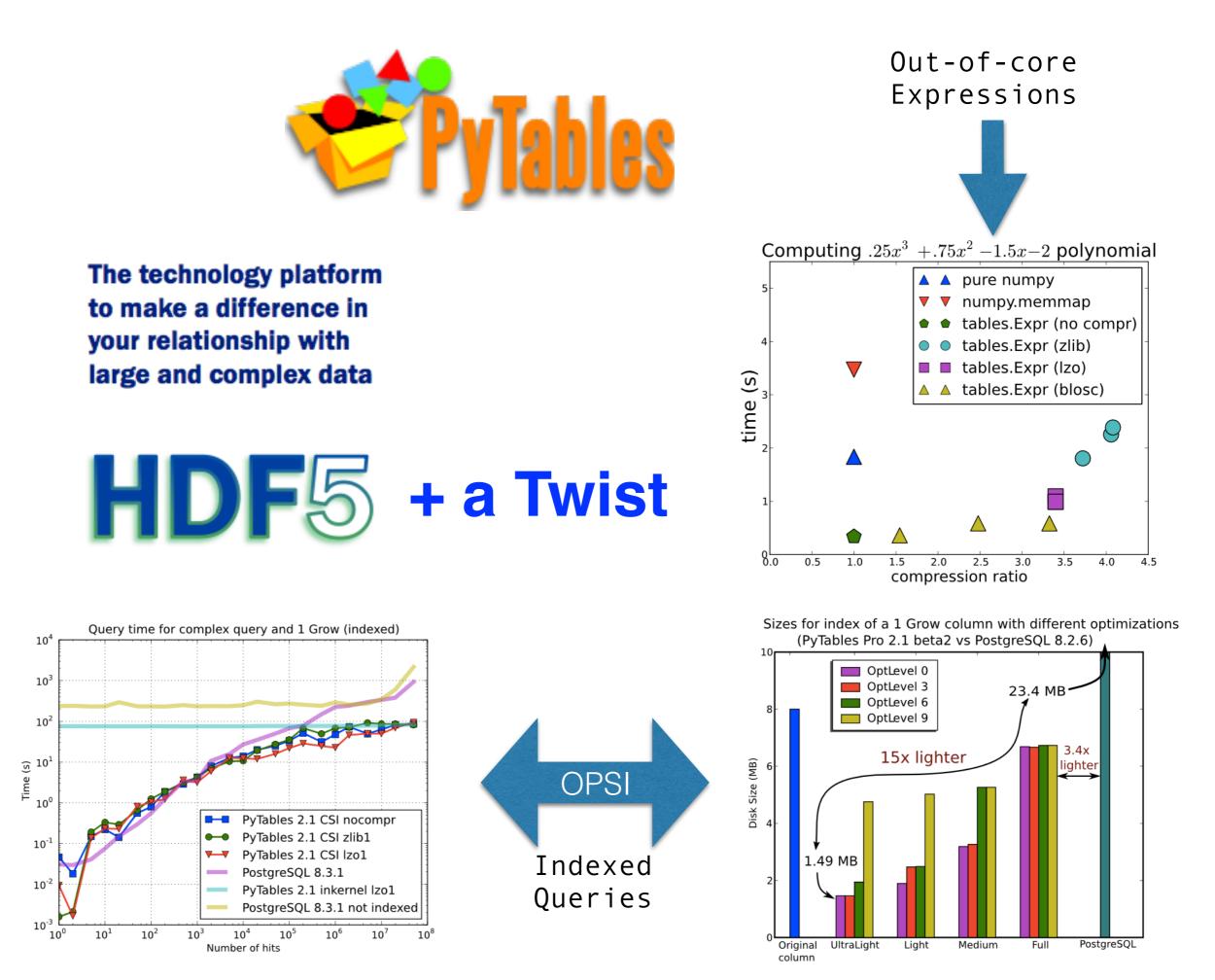

## What is Caterva?

- It is an open source C library and a format that allows to store large multidimensional, chunked, compressed datasets.
- Data can be stored either in-memory or on-disk, but the API to handle both versions is the same.
- Compression is handled transparently for the user by adopting the **Blosc2 library**.

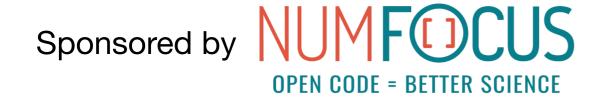

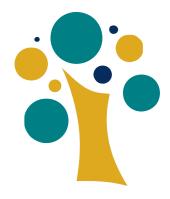

# Why Another Data Container?

- Most of the existing data containers supporting on-theflight compression are meant for on-disk/cloud data.
- But the memory layer can be seen as storage too, and there is a **need for a container** that is optimized for this.
- Caterva is designed from the ground up to use the memory layer as storage for a compressed datacontainer.

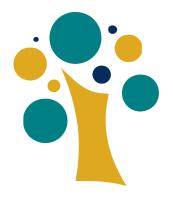

#### Accelerating I/O With Caterva

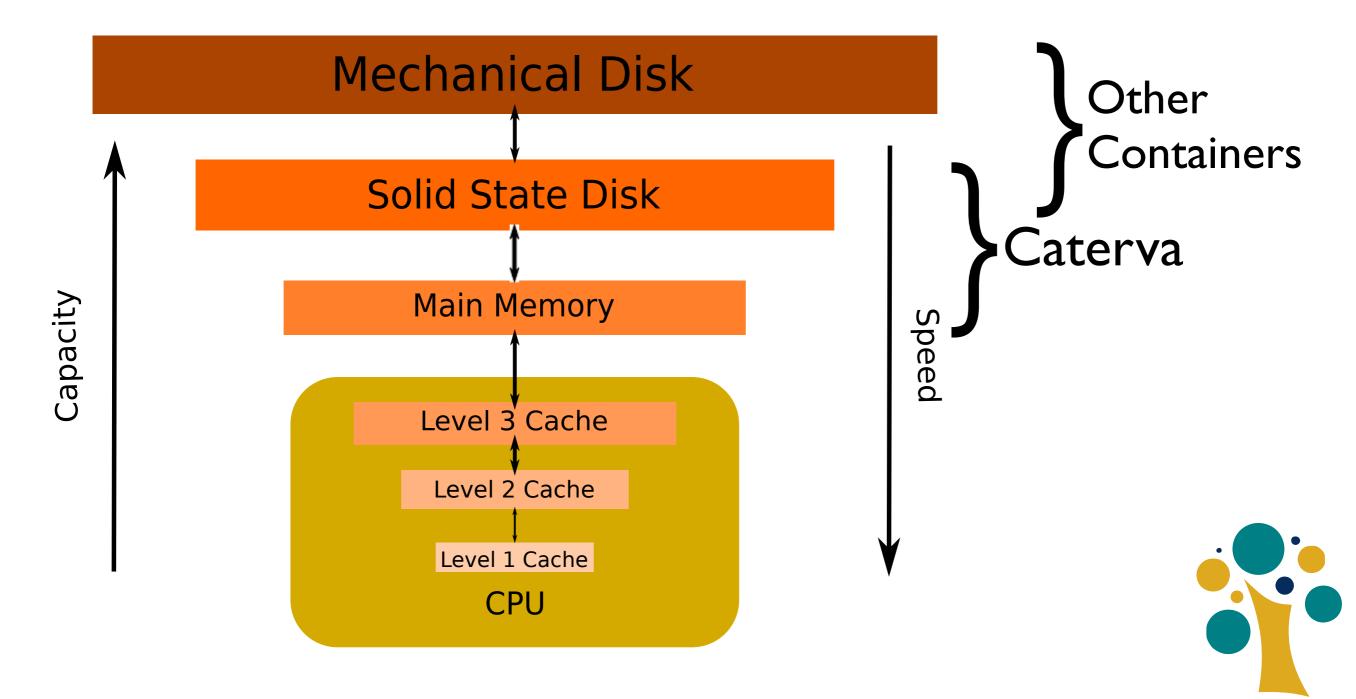

# Why Another Format?

- Being able to store in an in-memory data container does not mean that data cannot be persisted. It is critical to find a way to store and retrieve data efficiently.
- Also, it is important to adopt open formats for reducing the maintenance burden and facilitate its adoption more quickly.
- As we will see soon, Caterva brings an efficient and open format for persistency.

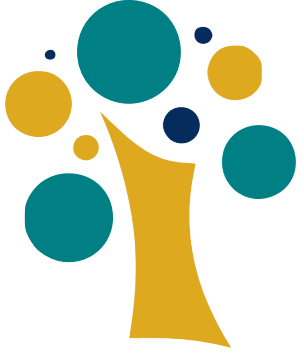

#### Caterva Brings Powerful Slicing Capabilities

- Caterva's main feature is to be able to extract all kind of slices out of high dimensional datasets, efficiently.
- Resulting slices can be either Caterva containers or regular plain buffers (for better interaction with e.g. NumPy).

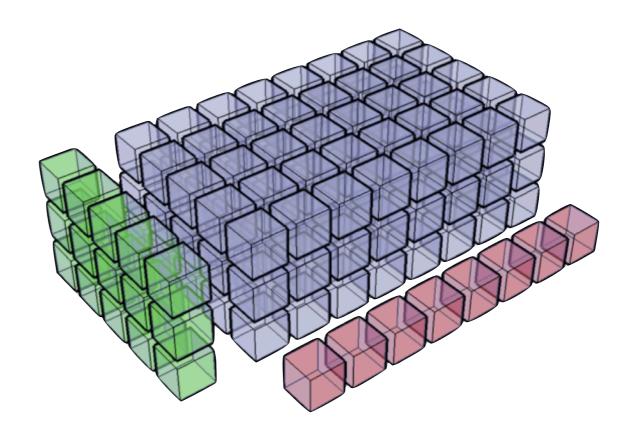

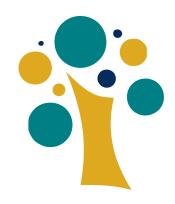

#### Accessing Chunked Datasets

 Those used to manipulate chunked multidimensional arrays know how critical choosing the partition size is.

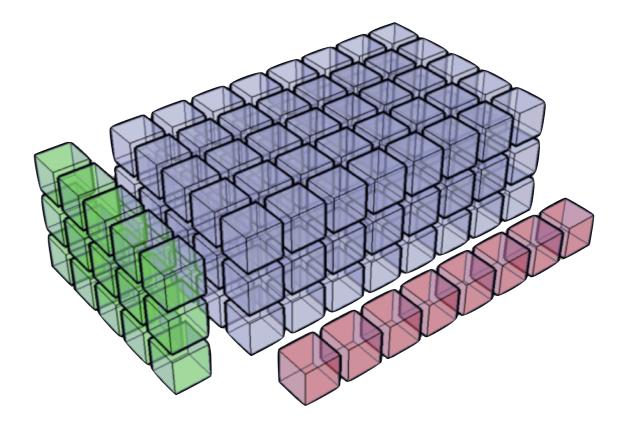

You can play with a small, but representative benchmark at:

https://github.com/Blosc/cat4py/blob/master/notebooks/compare\_getslice.ipynb

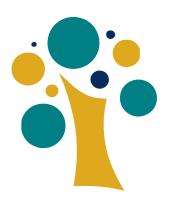

### Performance In-Memory

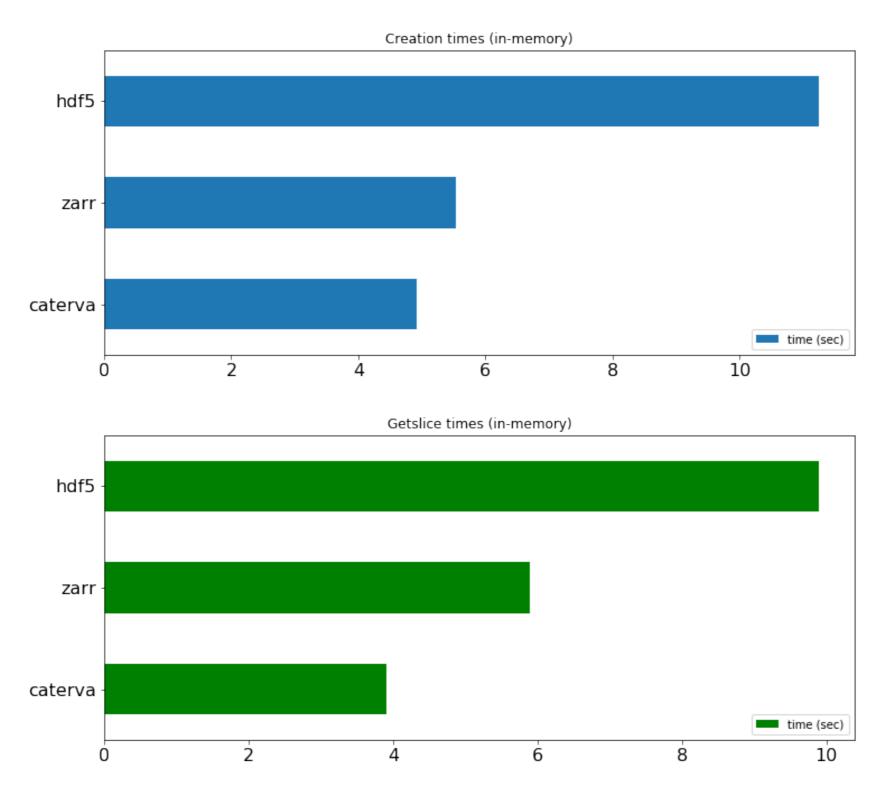

Caterva is meant to read data from memory very fast!

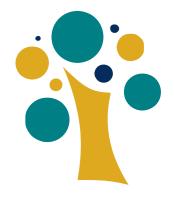

### Performance On-Disk

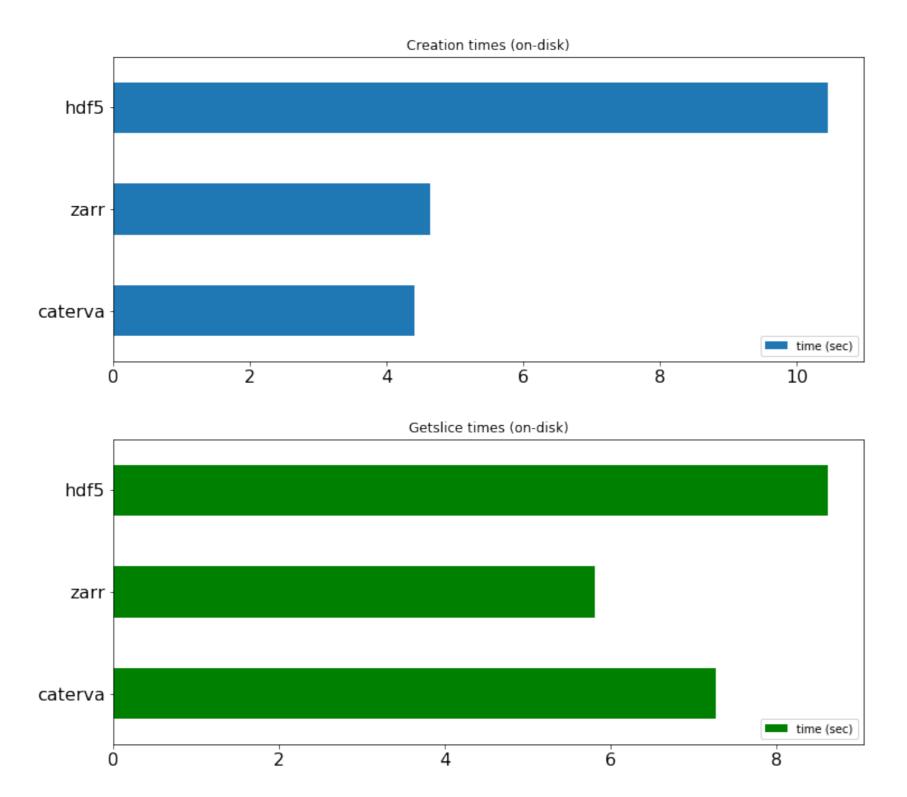

There is still room for optimization when reading from disk...

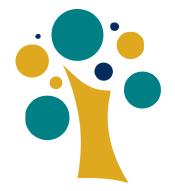

#### #include <caterva.h>

```
int main(){
    // Create a context
    caterva_ctx_t *ctx = caterva_new_ctx(NULL, NULL, BLOSC2_CPARAMS_DEFAULTS, BLOSC2_DPARAMS_DEFAULTS);
    ctx->cparams.typesize = sizeof(double);
```

```
// Define the partition shape for the first array
int8_t ndim = 3;
int64_t pshape_[] = {3, 2, 4};
caterva_dims_t pshape = caterva_new_dims(pshape_, ndim);
```

```
// Create the first (empty) array
caterva_array_t *cat1 = caterva_empty_array(ctx, NULL, &pshape);
```

```
// Define a buffer shape to fill cat1
int64_t shape_[] = {10, 10, 10};
caterva_dims_t shape = caterva_new_dims(shape_, ndim);
```

```
// Create a buffer to fill cat1
size_t buf1size = 10 * 10 * 10 * sizeof(double);
double *buf1 = (double *) malloc(buf1size * sizeof(double));
```

```
// Fill cat1 with the above buffer
caterva_from_buffer(cat1, &shape, buf1);
```

```
free(buf1);
caterva_free_array(cat1);
```

```
return 0;
```

```
}
```

```
Example of muti-dimensional array creation
```

```
// Apply a `get_slice` to cat1 and store it into cat2
int64_t start_[] = \{3, 6, 4\};
caterva_dims_t start = caterva_new_dims(start_, ndim);
int64_t stop_[] = \{4, 9, 8\};
caterva_dims_t stop = caterva_new_dims(stop_, ndim);
int64_t pshape2_[] = \{1, 2, 3\};
caterva_dims_t pshape2 = caterva_new_dims(pshape2_, ndim);
caterva_array_t *cat2 = caterva_empty_array(ctx, NULL, &pshape2);
caterva_get_slice(cat2, cat1, &start, &stop);
caterva_squeeze(cat2);
// Create a buffer to store the cat2 elements
uint64_t buf2size = 1;
caterva_dims_t shape2 = caterva_get_shape(cat2);
for (int j = 0; j < shape2.ndim; ++j) {
    buf2size *= shape2.dims[j];
}
double *buf2 = (double *) malloc(buf2size * sizeof(double));
// Fill buffer with the cat2 content
caterva_to_buffer(cat2, buf2);
printf("The resulting hyperplane is:\n");
for (int64_t i = 0; i < shape2.dims[0]; ++i) {
    for (int64_t j = 0; j < shape2.dims[1]; ++j) {
        printf("%6.f", buf2[i * cat2->shape[1] + j]);
    }
    printf("\n");
}
```

#### Example of getting a slice out of a muti-dimensional array

#### Brief Comparison Against Well Known Chunked Containers

|                         | HDF5                   | Zarr                     | Caterva                         |
|-------------------------|------------------------|--------------------------|---------------------------------|
| One-file per container? | Yes<br>(> 1 container) | No<br>(1 file per chunk) | Yes                             |
| Hierarchical            | Yes                    | Yes                      | No<br>(use the<br>filesystem)   |
| Mature                  | Yes                    | Yes                      | In process                      |
| In-memory<br>version?   | Yes<br>(sequential?)   | Yes<br>(sparse)          | Yes<br>(sequential /<br>sparse) |

## Blosc2

- Blosc2 is the next generation of the well-known Blosc (aka Blosc1).
- New features:
  - Enlargeable 64-bit containers: in-memory or on-disk
  - New compression codecs
  - New filters
  - Metalayers
  - User metadata

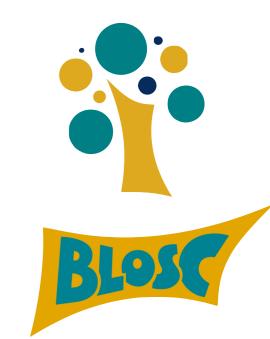

#### **Decompression Speed**

Blosc(cname='zstd', clevel=5, shuffle=2) Blosc(cname='zstd', clevel=1, shuffle=2) Blosc(cname='zlib', clevel=5, shuffle=2) Blosc(cname='zlib', clevel=1, shuffle=2) Blosc(cname='lz4hc', clevel=5, shuffle=2) Blosc(cname='lz4hc', clevel=1, shuffle=2) Blosc(cname='lz4', clevel=9, shuffle=2) Blosc(cname='lz4', clevel=5, shuffle=2) Blosc(cname='lz4', clevel=1, shuffle=2) Blosc(cname='blosciz', clevel=9, shuffle=2) Blosc(cname='blosclz', clevel=5, shuffle=2) Blosc(cname='blosclz', clevel=1, shuffle=2) Blosc(cname='snappy', clevel=9, shuffle=2) Blosc(cname='zstd', clevel=5, shuffle=0) Blosc(cname='zstd', clevel=1, shuffle=0) Blosc(cname='zlib', clevel=5, shuffle=0) Blosc(cname='zlib', clevel=1, shuffle=0) Blosc(cname='lz4hc', clevel=5, shuffle=0) Blosc(cname='lz4hc', clevel=1, shuffle=0) Blosc(cname='lz4', clevel=9, shuffle=0) Blosc(cname='lz4', clevel=5, shuffle=0) Blosc(cname='lz4', clevel=1, shuffle=0) Blosc(cname='blosclz', clevel=9, shuffle=0) Blosc(cname='blosclz', clevel=5, shuffle=0) Blosc(cname='blosclz', clevel=1, shuffle=0) Blosc(cname='snappy', clevel=9, shuffle=0) Blosc(cname='lz4', clevel=0, shuffle=0) LZMA(format=1, check=-1, preset=1, filters=None) BZ2(level=1) Zlib(level=1) None

- 61.1X 53.1X • 50.2X 37.6X --- 41.8X - 35.0X 32.8X 31.0X 29.1X 30.6X 🗕 30.7X 28.3X ---- 10X ••••• 47.4X • --- 38.7X 42.2X 28.3X --- -- 34.2X 20.5X -----.... 18.9X 18.5X ----- ---- 18.1X •••••• 13.4X 19.7X ..... ...... 8.2X 10X •••• 10X •• 48.7X 70.9X 29.0X 10X 0 2000 4000 6000 8000 10000 12000 Speed (M/s)

Decompression speed (multi-threaded Blosc)

http://alimanfoo.github.io/2016/09/21/genotype-compression-benchmark.html

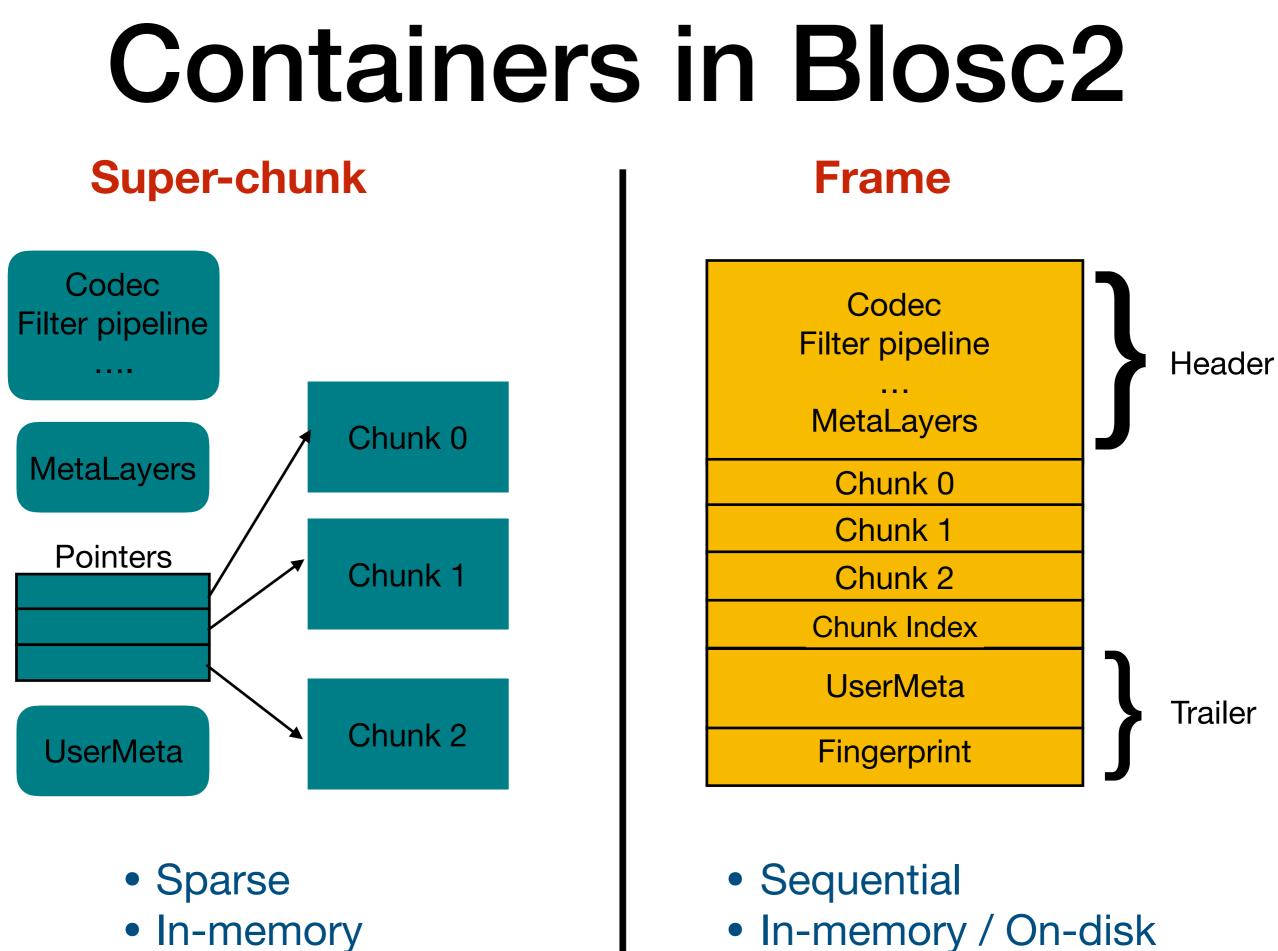

In-memory

# MetaLayers in Blosc2

- Metalayers are small metadata for informing about the kind of data that is stored on a Blosc2 container.
- They are handy for defining layers with different specs: multi-dimensions, data types, geo-spatial...

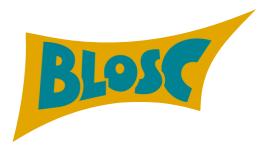

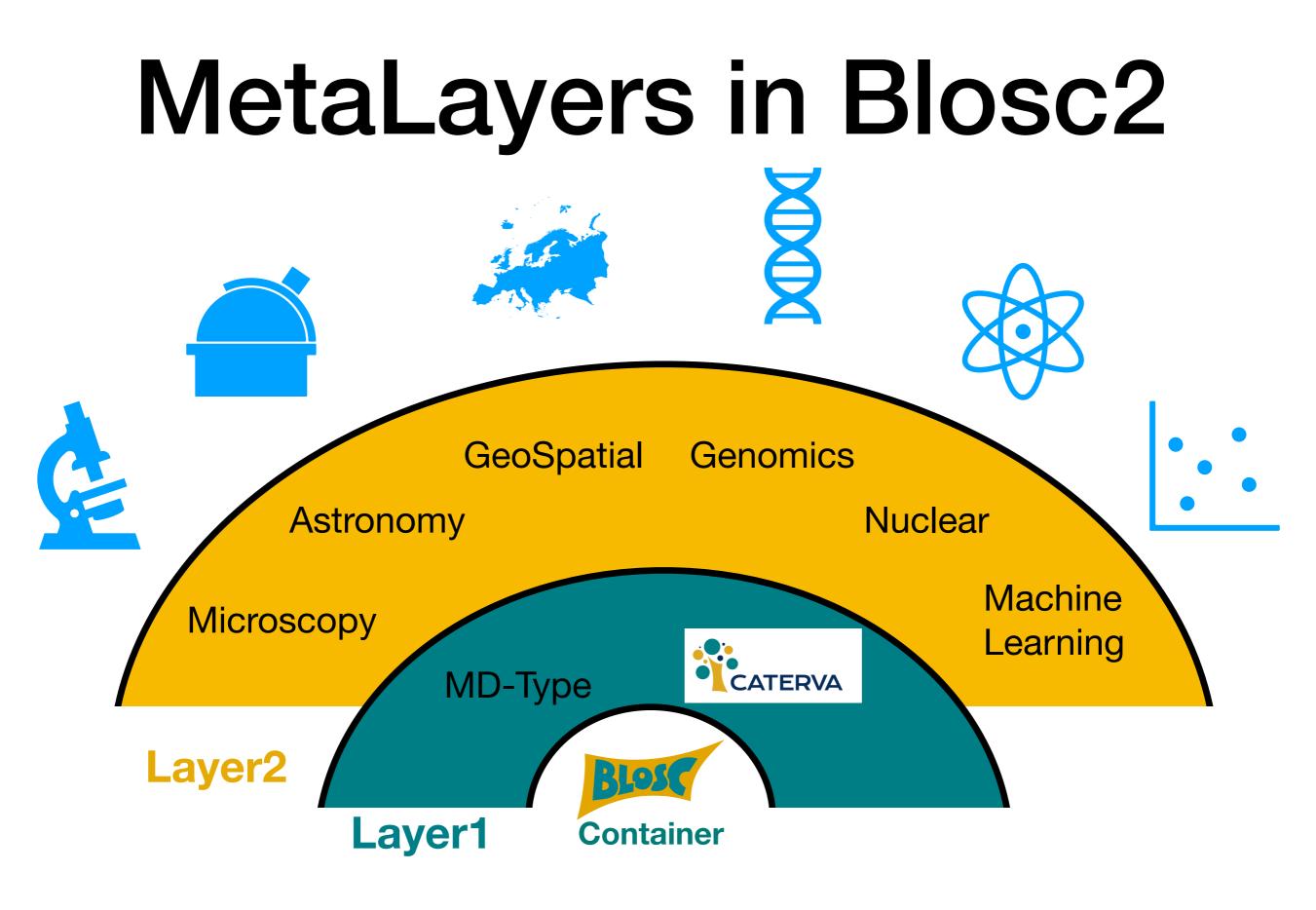

Multiple layers to target different data aspects

# Caterva MetaLayer

Caterva specifies a metalayer on top of a Blosc2 container for storing multidimensional information:

typedef struct {
 int8\_t ndim;
 //! < The number of dimensions
 uint64\_t dims[CATERVA\_MAXDIM];
 //! < The size of each dimension
 int32\_t pdims[CATERVA\_MAXDIM];
 //! < The size of each partition dimension
} caterva\_dims\_t;</pre>

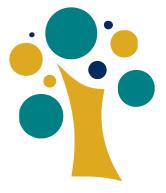

This metalayer can be modified so that the shapes can be updated (e.g. an array can **grow or shrink**).

#### Why Caterva is Type Agnostic?

- There are too many data type systems floating around.
- Multi-dimensionality is orthogonal to the data type.
- This is why we decided not to make the type part of Caterva.
- The interested parties can always define a metalayer for endowing the desired type system to the data.

Example: add a metalayer for specifying the data type <u>https://github.com/Blosc/cat4py/blob/master/notebooks/</u> <u>array-metalayer.ipynb</u>

# Frame Format and MetaLayers Specs

- The format for a Blosc2 frame is completely specified at:
  - <u>https://github.com/Blosc/c-blosc2/blob/master/</u> <u>README\_FRAME\_FORMAT.rst</u>

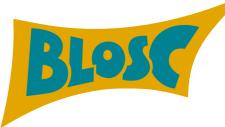

- The format for a Caterva metalayer:
  - <u>https://github.com/Blosc/Caterva/blob/master/</u> <u>README\_CATERVA\_METALAYER.rst</u>

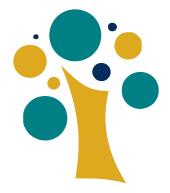

#### **Everything specified in the <u>msgpack</u> format.**

### One Last Feature

#### Frame

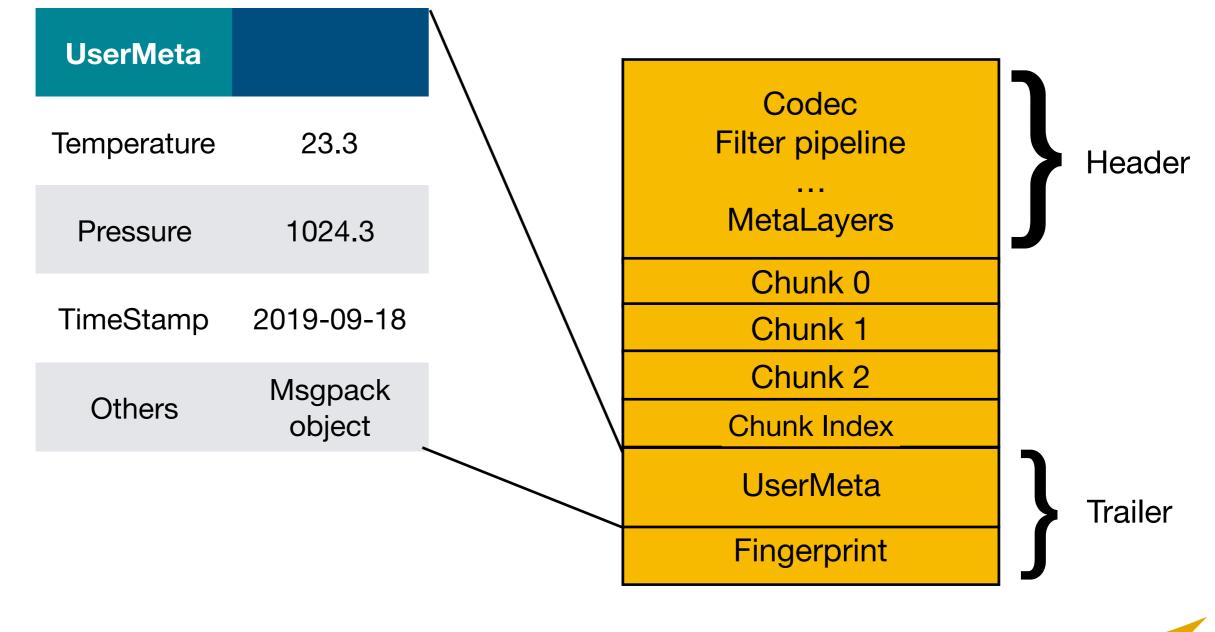

Blosc2 containers support variable length user metadata

### Where Caterva Can Help?

- Whenever there is a need to deal with multidimensional datasets as fast as possible.
- Provide a **backend for other packages** (<u>bcolz</u>? <u>zarr</u>?).
  - Caterva is written in portable C99, so no limitations to be wrapped from **other languages than e.g. Python**.
- Allow to create different metalayers that adapt to user's needs.

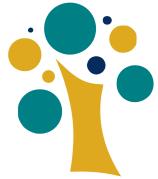

# Where You Can Help?

- Blosc2, Caterva and cat4py (Caterva's Python wrapper), are all open source, so you can always contribute with ideas and code.
- If you like the concepts behind the Blosc project as a whole, and you don't have time to contribute with code, please donate to:

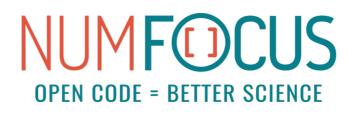

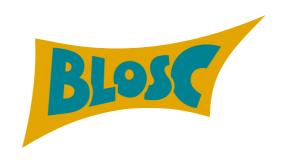

### Overview

- Caterva is a C library and a format for handling multidimensional data on top of Blosc2 containers.
- The main goal is to efficiently **leverage fast storage** like memory, persistent memory (Intel Optane) or SSDs.
- You can use metalayers for adapting Caterva containers to your own needs.

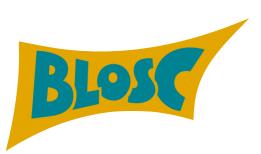

https://github.com/Blosc/caterva https://github.com/Blosc/c-blosc2

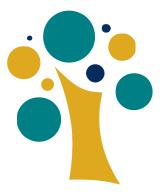

# Acknowledgements

- First and foremost to Aleix Alcacer who contributed most of the code behind Caterva.
- Christian Steiner, for suggestions and improvements on Blosc2 / Caterva projects.
- Pepe Aracil, for his proposal for using msgpack for serializing Blosc2 containers.
- Last but not least, NumFOCUS for providing funding for developing Blosc2 and Caterva.

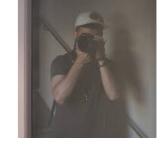

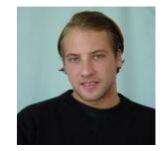

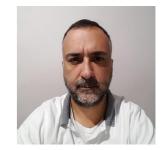

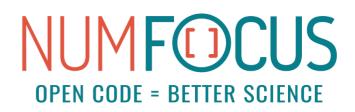

### Thank You!

#### **Questions?**

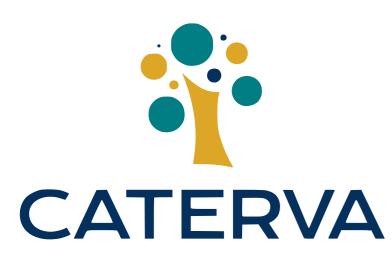

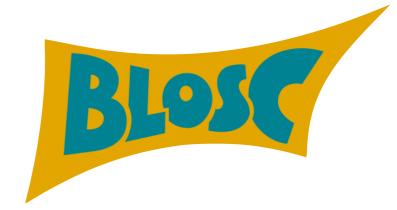